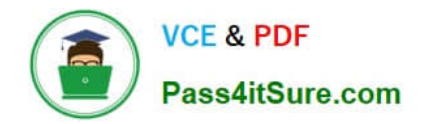

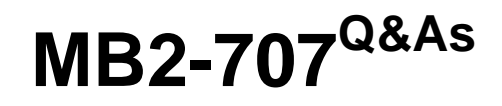

Microsoft Dynamics CRM Customization and Configuration

# **Pass Microsoft MB2-707 Exam with 100% Guarantee**

Free Download Real Questions & Answers **PDF** and **VCE** file from:

**https://www.pass4itsure.com/mb2-707.html**

100% Passing Guarantee 100% Money Back Assurance

Following Questions and Answers are all new published by Microsoft Official Exam Center

**C** Instant Download After Purchase

**83 100% Money Back Guarantee** 

365 Days Free Update

800,000+ Satisfied Customers

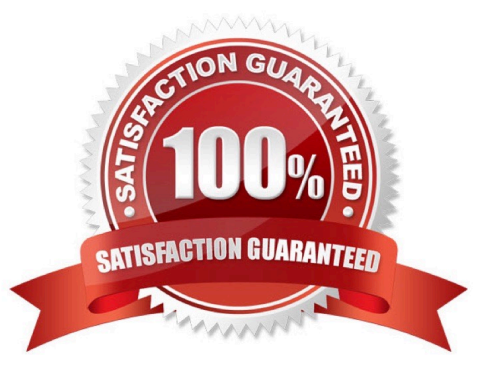

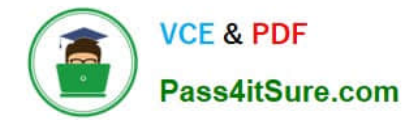

### **QUESTION 1**

All users in your organization share a security role named Contoso Employee. The only current Account form is assigned to that role and is configured as a fallback. The marketing team has an additional security role named **Contoso** 

Marketing, and your support team has an additional security role named Contoso Support.

You need to create a new form for the marketing team.

You have the following requirements:

The form must be the only form available to the marketing team. The support team must have access to this new form and the current form.

What should you do?

A. Assign the new form to Contoso Marketing and Contoso Support. Then remove Contoso Employee from the current form, and assign Contoso Support to it

B. Assign the new form to Contoso Support and Contoso Marketing, and remove Contoso Employee from the current form.

C. Assign the new form to the Contoso Marketing secunty role, and configure it as the fallback. Then remove Contoso Employee from the current form.

D. Assign the new form to Contoso Marketing, and configure it as the fallback. Then add Contoso Support to the current form after removing Contoso Employee.

Correct Answer: A

### **QUESTION 2**

You are performing an initial deployment of Microsoft Dynamics CRM. You create a view named Local Contacts.

You want this view to be the default view for all users.

What should you do?

- A. From the customization area, select the System View, and select Set Default
- B. Under system settings, configure the System View as default view for all users.
- C. While viewing the System View, put the view to set it as default for all users.
- D. When creating the System View, select the Default View type before saving the view.

Correct Answer: A

http://www.microsoft.com/en-US/dynamics/crm-customer-center/create-or-edit- a-public-view-for-an-entity.aspx

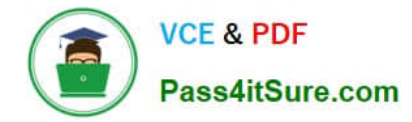

### **QUESTION 3**

You are customizing Microsoft Dynamics CRM.

You want to create a new custom entity Project You need to be able to assign owner teams to it.

Which ownership type should you use?

- A. Access team
- B. Organization
- C. Owner team
- D. User or team
- Correct Answer: D

### **QUESTION 4**

You are configuring user access in Microsoft Dynamics CRM.

You need each account to have a unique group of people who have write permissions to the account. What should you do?

A. Have Dynamics CRM automatically create access teams for each record, and manually share the account with the appropriate

B. Create an owner team, and assign the accounts to the owner team.

C. Create an access team template, and add to the account form a sub-grid that references the access team template.

D. Manually create an access team record for each account and assign the account to the access team.

Correct Answer: D

### **QUESTION 5**

You are a customer service manager. You create a personal dashboard that contains one system chart and two personal views.

You need to make this dashboard available to the rest of the organization.

What should you do?

A. Assign a security role to your dashboard, and then assign the security role to the rest of the users or teams in the organization.

B. Convert the personal dashboard to a system dashboard, and then publish it.

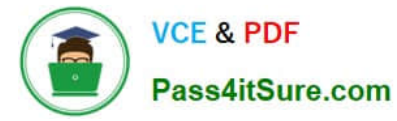

- C. Share your personal dashboard and the two personal views with the rest of the users or teams in the organization.
- D. Add your personal dashboard to a Solution and export it Re-import it as a system dashboard.

Correct Answer: C

[Latest MB2-707 Dumps](https://www.pass4itsure.com/mb2-707.html) [MB2-707 Practice Test](https://www.pass4itsure.com/mb2-707.html) [MB2-707 Study Guide](https://www.pass4itsure.com/mb2-707.html)

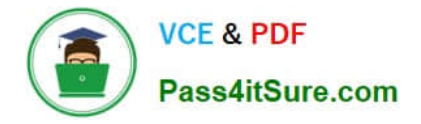

To Read the Whole Q&As, please purchase the Complete Version from Our website.

# **Try our product !**

100% Guaranteed Success 100% Money Back Guarantee 365 Days Free Update Instant Download After Purchase 24x7 Customer Support Average 99.9% Success Rate More than 800,000 Satisfied Customers Worldwide Multi-Platform capabilities - Windows, Mac, Android, iPhone, iPod, iPad, Kindle

We provide exam PDF and VCE of Cisco, Microsoft, IBM, CompTIA, Oracle and other IT Certifications. You can view Vendor list of All Certification Exams offered:

### https://www.pass4itsure.com/allproducts

## **Need Help**

Please provide as much detail as possible so we can best assist you. To update a previously submitted ticket:

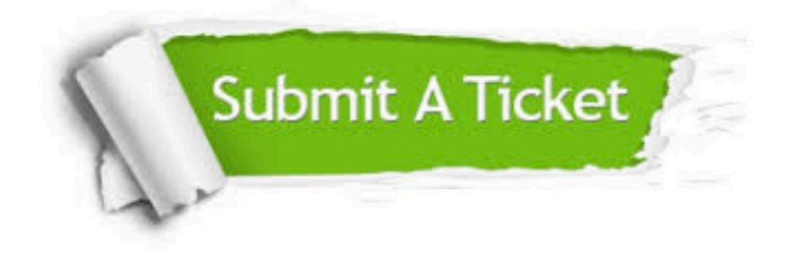

#### **One Year Free Update**

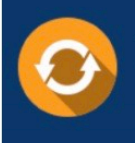

Free update is available within One fear after your purchase. After One Year, you will get 50% discounts for updating. And we are proud to .<br>poast a 24/7 efficient Customer Support system via Email

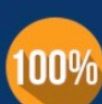

**Money Back Guarantee** 

To ensure that you are spending on quality products, we provide 100% money back guarantee for 30 days from the date of purchase

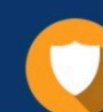

#### **Security & Privacy**

We respect customer privacy. We use McAfee's security service to provide you with utmost security for vour personal information & peace of mind.

Any charges made through this site will appear as Global Simulators Limited. All trademarks are the property of their respective owners. Copyright © pass4itsure, All Rights Reserved.